# **ReadO Statement**

# **Description**

Use to read a record that you do not intend to modify.

# **Syntax**

ReadO variable From [table\_var | Cursor cursorvar], key Then | Else statements

### **Parameters**

The ReadO statement has the following parameters.

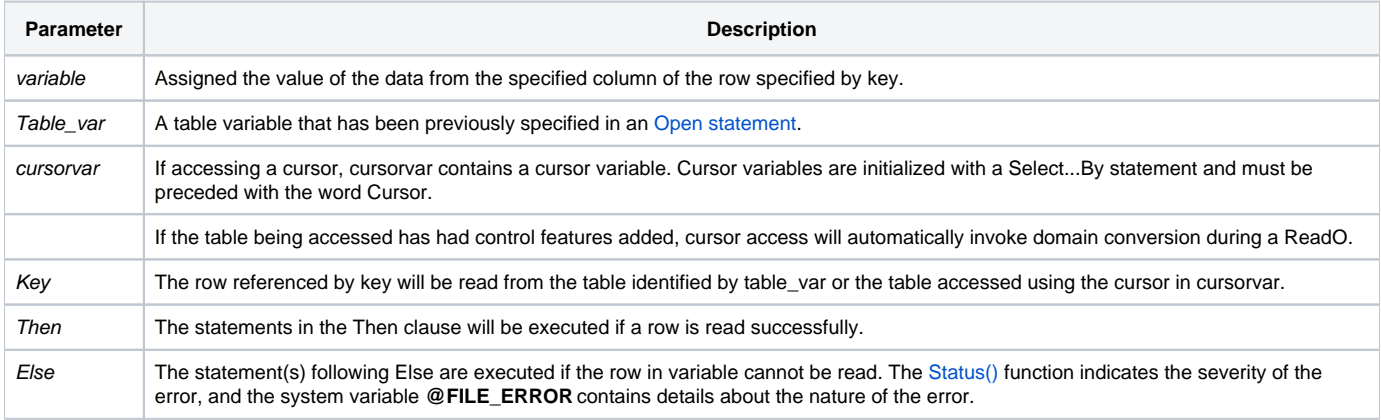

#### **Note**

ReadO is used to read a row that will not be updated. As a consequence, the read request may be fulfilled from any cache or buffers being maintained by the filing system. ReadO, therefore, can be a faster method of accessing data than by using the [Read statement](https://wiki.srpcs.com/display/Commands/Read+Statement). In a multi-user environment, ReadO does not necessarily read the most current version of a row.

**Note: The definition of ReadO (and the use of caches or buffers) is specific to the filing system being used. Many filing systems do not cache data and therefore implement [Read](https://wiki.srpcs.com/display/Commands/Read+Statement) and ReadO identically.**

#### See also

[MatRead](https://wiki.srpcs.com/display/Commands/MatRead+Statement), [Open](https://wiki.srpcs.com/display/Commands/Open+Statement), [Read](https://wiki.srpcs.com/display/Commands/Read+Statement), [Write,](https://wiki.srpcs.com/display/Commands/Write+Statement) [Xlate\(\)](https://wiki.srpcs.com/display/Commands/Xlate+Function)

#### Example

Repeat

End

```
/* This code fragment counts the number of bytes in the CUSTOMERS table. The result is stored in data_bytes at 
the end of the loop. 
ReadO is used because record locking is unnecessary, since the only purpose of reading each row is to determine 
its length. */
Open "CUSTOMERS" To customers_file Then
data_bytes = 0
Select customers_file
Done = 0Loop
   ReadNext @id Else Done = 1
Until Done do
   ReadO @record From customers_file, @id Then
     data_bytes += len(@record) + len(@id)
   End
```
/\* data\_bytes contains the number of data bytes in the table. \*/